# Practical exercises:

### **Exercise**

Use the function r.random.surface to generate a raster map with strong contrasts on a short spatial scale (e.g., by using distance=0, exponent=1, float=0, high=100) and a raster map with smooth variations across small spatial scales (e.g., by using the values distance=100, exponent=1, float=1, high=50).

- a) Describe the effect of the exponent and the float values on the generated maps by altering those as well.
- b) Use now the r.mapcalc function to generate heterogeneous raster maps for hydraulic conductivity and porosity based on those randomly generated raster maps.
- c) Subsequently, run two groundwater simulations for both kind of heterogeneities.

# Theoretical exercises:

## **Exercise**

Name one method each to assess spatial heterogeneity on a (a) centimeter, (b) meter, (c) kilometer scale.

## **Exercise**

Explain the difference between interpolation and extrapolation

#### **Exercise**

Explain why the geometric mean is a better representation for a data set of measured hydraulic conductivities

#### **Exercise**

Calculate weighted arithmetic mean, weighted geometric mean and weighted harmonic mean for the following dataset of porosity.

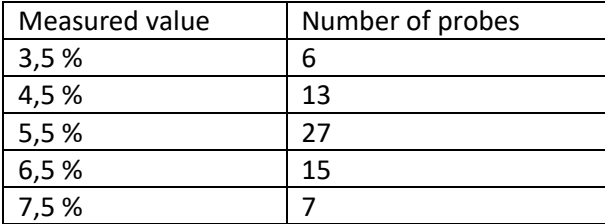

#### **Exercise**

Determine arithmetic mean, median and mode for the following sequence of measurements: 3 4 5 2 4 8 7 5 9 3 8.

#### **Exercise**

Why is the lognormal distribution a better approximation for a heterogeneous distribution of the hydraulic conductivity than the standard normal distribution?

# **Exercise**

Describe the difference in spatial relation between the following distributions of hydraulic conductivity.

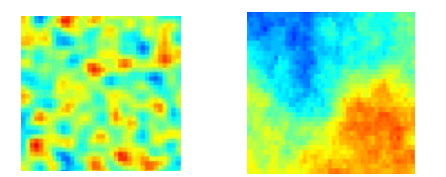

# **Exercise**

Explain two possibilities to include parameter heterogeneity in a numerical simulation for groundwater flow.